# Finding Hidden Meaning: Using Autoencoders to Better Understand Student Design Work

Alexander Boucher, Amixadai Hernandez, Ana Forrister, Brooke Carlson, Melos Shtaloja

### Introduction

An autoencoder is an unsupervised learning technique for neural networks that learns efficient data representations (encoding) by training the network to ignore signal "noise."

It learns how to reconstruct the data back from the reduced encoded representation to a representation that is as close to the original input as possible.

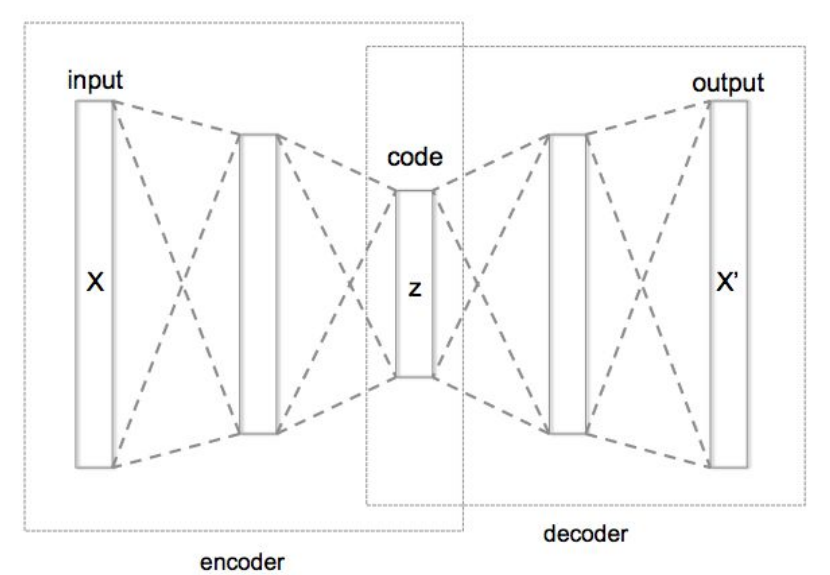

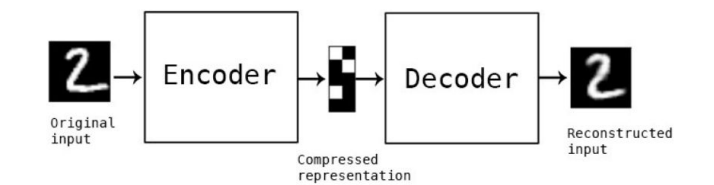

Schematic structure of an "deep" autoencoder with 3 layers

### Introduction

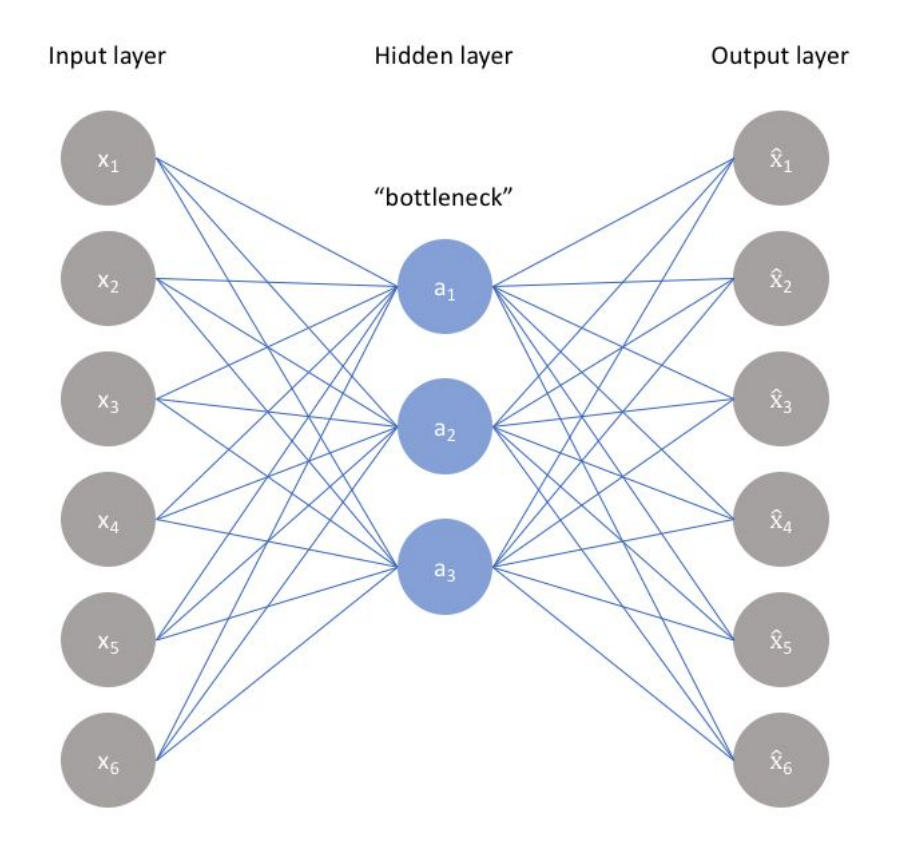

### Precedents

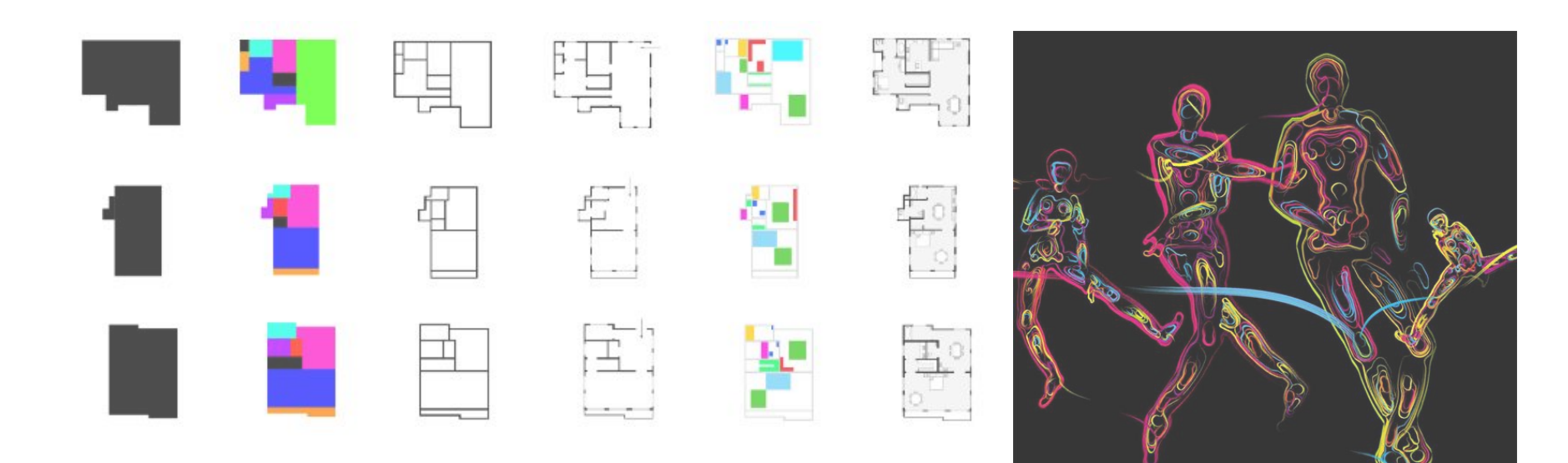

Left: Stanislas Chaillou, Harvard GSD (2019)

Right: The Dancing Salesman, Problem (2011)

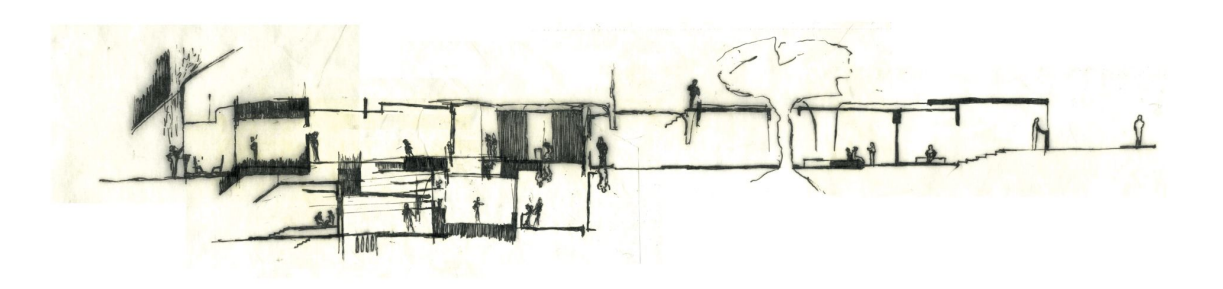

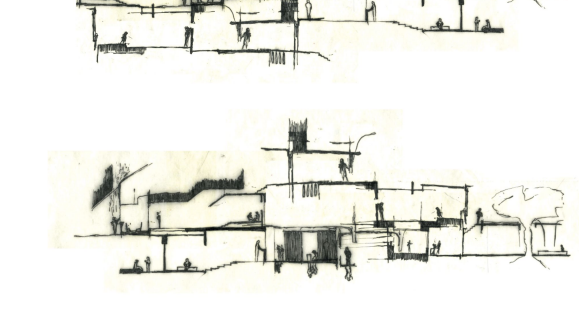

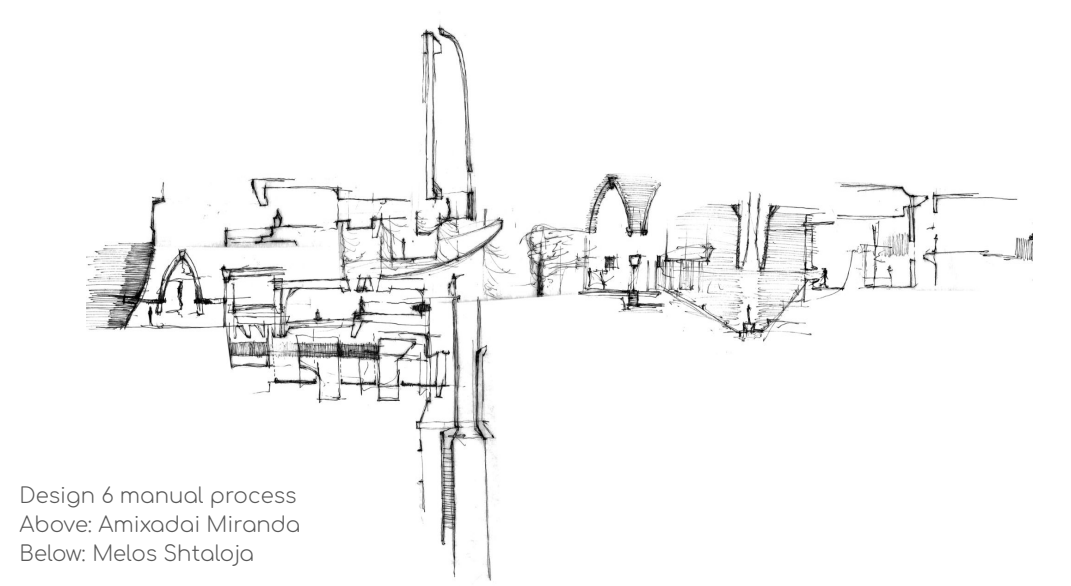

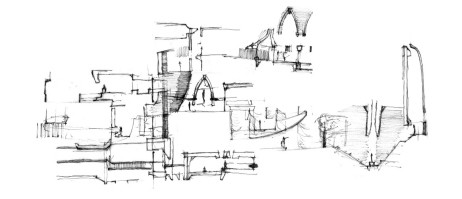

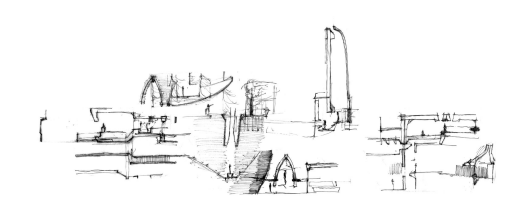

### What underlying information can be discovered in the UF SoA Archives by using an autoencoder?

What are the most recurrent or common features in undergraduate design work?

What are the strengths and weakness of current teaching methodologies?

### Gools

Create a stylistic analysis of the teaching methodology at UF  $\bullet$ School of Architecture

Embody the collection of student work from SOA with a  $\bullet$ conceptual composition that reflects the most common approaches to design and design representation

Discuss considerations for the implementation of the results of  $\bullet$ a conceptual composition created with autoencoders into the curriculum as a tool for inspiring design

# Methodology

 $\mathbf{1}$ Find and select data from UF School of Architecture Design Studio orchives

2. Have the selected images go through image partition to expand dataset

 $\mathcal{S}$ . Use the dataset to train the autoencoder

Form collages with the generated images to be used as part of  $4.$ the early design process

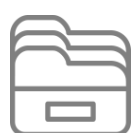

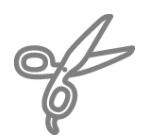

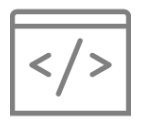

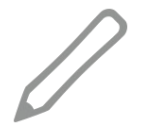

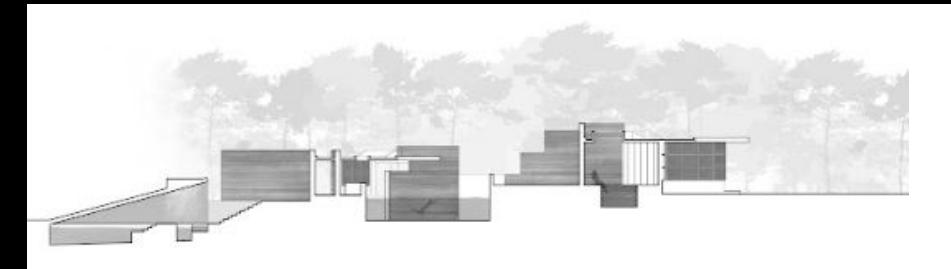

# $\mathcal{D}$

### Step 1: Archival Work

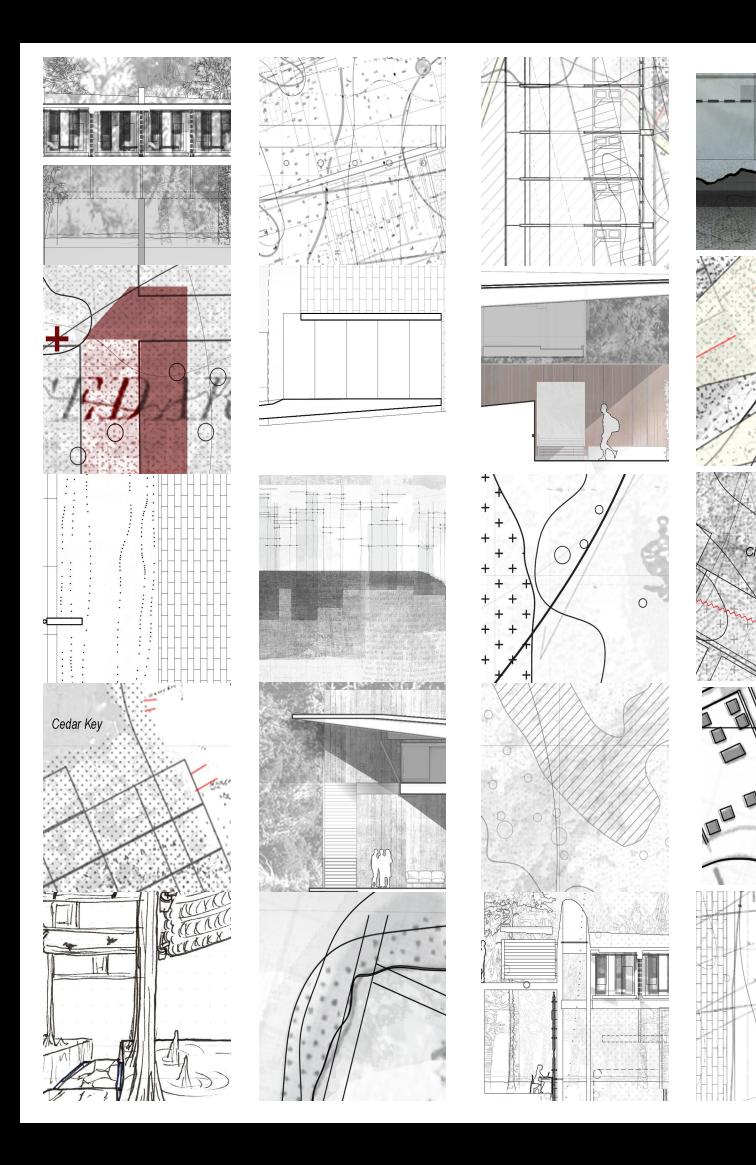

 $\cup$ 

### Step 2: Data Partitioning

```
from glob import glob
import cv2
import random
from google.colab.patches import cv2 imshow
```

```
files = glob('/content/gdrive/MyDrive/D5Sorted/PartProcess/*.jpg')
data = []for filename in files:
  img = cv2.imread(filename, cv2.IMREAD GRAYSCALE)
  #img = cv2.imread(filename)
  resized = cv2.resize(img, (n, n), interpolation = cv2. INTER AREA)# downscale
  data.append(resized)
data = np.asarray(data)
```

```
random.shuffle(data)
```

```
x train = data[:int(0.9*len(data))]x test = data(int(0.9*len(data)):
```

```
x train = x train.astype('float32') / 255.
x test = x test.astype('float32') / 255.
```
print (x train.shape) print (x test.shape)

 $(5724, 112, 112)$  $(636, 112, 112)$ 

[7] autoencoder.compile(optimizer='adam', loss=losses.MeanSquaredError())

Train the model using x\_train as both the input and the target. The encoder will learn to compress the dataset from 784 dimensions to the latent space, and the decoder will learn to reconstruct the original images...

```
autoencoder.fit(x_train, x_train,
                   epochs=4000,
                   shuffle=True,
                   validation_data=(x_test, x_test))
```
## Step 3: Training

### # plot both original and generated

```
n = m = 5plt.figure(figsize=(20, 4))
for i in range(n):
 # display original
  ax = plt.subplot(2, n, i + 1)\#img1 = cv2.cvtColor(x test[n], cv2.COLOR GRAY2RGB)cv2. imwrite(f'x/original/{i}.jpg', img1)
  plt.imshow(img1)
  plt.title("original")
  plt.qray()ax.get_xaxis().set_visible(False)
  ax.get_yaxis().set_visible(False)
```

```
# display reconstruction
ax = plt.subplot(2, n, i + 1 + n)
```

```
img2 = cv2.cvtColor(generated\_imgs[i], cv2.COLOR_GRAYZRGB)cv2. imwrite(f'x/target/{i}.jpg', img2)
  plt.imshow(img2)
  plt.title("reconstructed")
  plt.qray()ax.get_xaxis().set_visible(False)
  ax.get_yaxis().set_visible(False)
plt.show()
```

| original                                                 | original                      | original                                     | original                                                                                                    | original                                                                                                    | original      | original      | original      | original                                             | original      |
|----------------------------------------------------------|-------------------------------|----------------------------------------------|----------------------------------------------------------------------------------------------------|----------------------------------------------------------------------------------------------------|---------------|---------------|---------------|------------------------------------------------------|---------------|
| KINS KANSANAS D<br>CARA A COVA REPAIRS                   | $1.3 - 1.3 - 1.7 + 3 + 4 + 1$ | ---                                          | a consideration                                                                                                    |                                                                                                    | œ             |               |               |                                                      |               |
|                                                          | a a concentra e mondial.<br>. | <b>CONTRACT</b>                              | ta can allocate to the b<br>                                                                                                    | <b>A R A R A R T P O F P A R R P</b><br>$\{x_1, x_2, x_3, x_4, x_5, x_6, x_7, x_8, x_9, x_1, x_2, x_3, x_4, x_5, x_6, x_7, x_8, x_9, x_1, x_2, x_3, x_4, x_6, x_7, x_8, x_9, x_1, x_2, x_3, x_4, x_6, x_7, x_8, x_9, x_1, x_2, x_3, x_4, x_6, x_7, x_9, x_1, x_2, x_3, x_4, x_5, x_6, x_7, x_8, x_9, x_1, x_2, x_3, x_4, x_$                                                                                                    |               |               | -             | . .                                                  |               |
| a monday of conduction a mon-<br>$1.41 + 1.8$            | .<br>To a Collection          | .                                            | the sense in the sense is a sense of<br><b>BATHER</b>                                                                                                    | to cannot about the<br>To all 1999 E.S.                                                                                                    |               |               |               | <b>STATISTICS</b><br>.                               |               |
| 6-7-1 - 0-3<br>and it is the confirmation of the product | インクリーター ロッス!                  | <b>CONTRACTOR</b><br><b>Carl Corp. Corp.</b> | THE R. P. LEWIS CO., LANSING MICH.<br>and interest containing the                                                                                                    | TOT LIKE ALL<br>$\label{eq:2.1} \begin{split} \mathcal{L}^{2} & \cong \mathcal{L}^{2} \times \mathcal{L}^{2} \times \mathcal{L}$ |               |               |               | <b>CALL ATTN:</b><br>Children and the control of the |               |
| .<br>The Local Arts                                      | .<br>The property of the      | produce to this work.                        | $\label{eq:1.1} \begin{array}{l} \mathbf{1}_{1} \cdot \mathbf{1}_{2} \cdot \mathbf{1}_{3} \cdot \mathbf{1}_{4} \cdot \mathbf{1}_{5} \cdot \mathbf{1}_{6} \cdot \mathbf{1}_{7} \cdot \mathbf{1}_{8} \cdot \mathbf{1}_{9} \cdot \mathbf{1}_{9} \cdot \mathbf{1}_{1} \cdot \mathbf{1}_{1} \cdot \mathbf{1}_{1} \cdot \mathbf{1}_{1} \cdot \mathbf{1}_{1} \cdot \mathbf{1}_{1} \cdot \mathbf{1}_{1} \cdot \mathbf{1}_{1} \cdot \mathbf{1}_{1} \cdot \mathbf{1}_{1} \cdot \mathbf{$ | .                                                                                                    |               |               |               | colorado de la colora                                |               |
| reconstructed                                            | reconstructed                 | reconstructed                                | reconstructed                                                                                                    | reconstructed                                                                                                    | reconstructed | reconstructed | reconstructed | reconstructed                                        | reconstructed |
|                                                          |                               |                                              |                                                                                                    |                                                                                                    |               |               |               |                                                      |               |
|                                                          |                               |                                              |                                                                                                    |                                                                                                    |               |               |               |                                                      |               |
|                                                          |                               |                                              |                                                                                                    |                                                                                                    |               |               |               |                                                      |               |
|                                                          |                               |                                              |                                                                                                    |                                                                                                    |               |               |               |                                                      |               |
|                                                          |                               |                                              |                                                                                                    |                                                                                                    |               |               |               |                                                      |               |

Mu = 1 sigma = 2

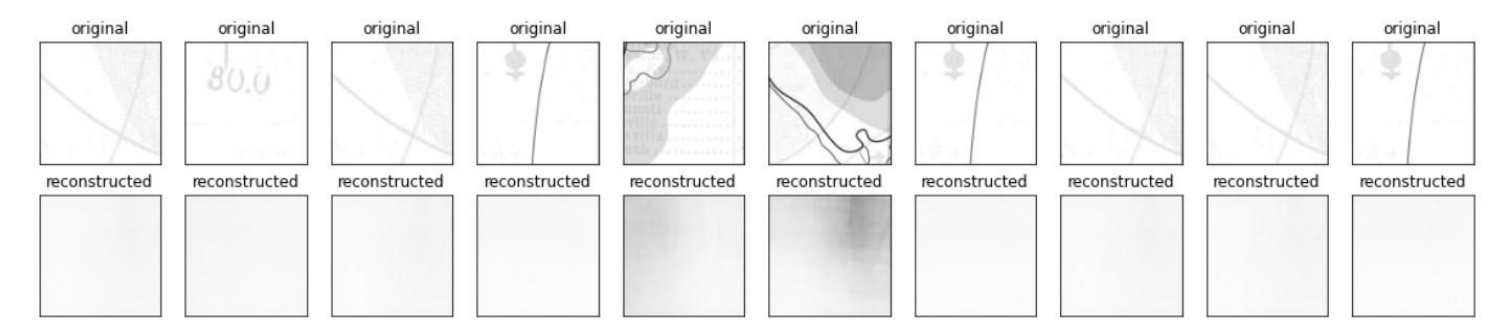

Mu = 1 sigma = 2

### Test with smaller dataset

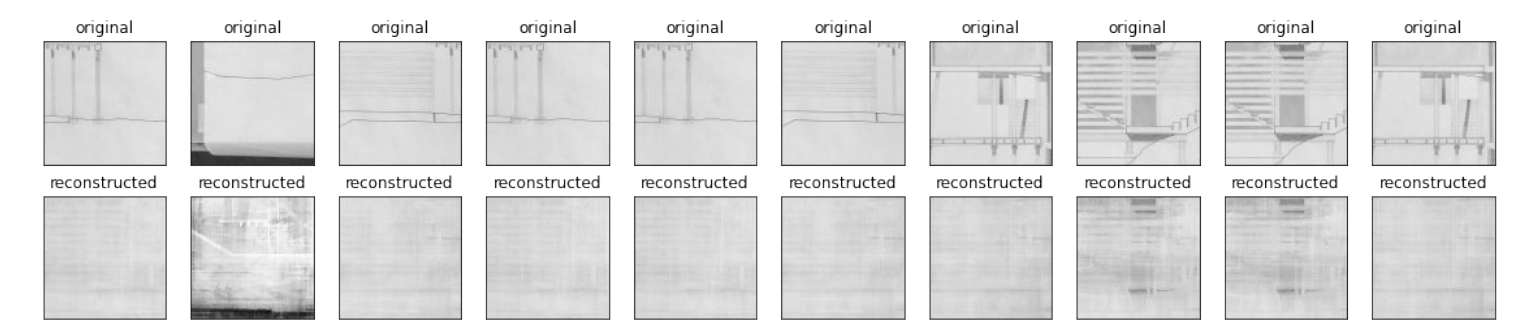

 $Mu = 1$  $sigma = 2$ 

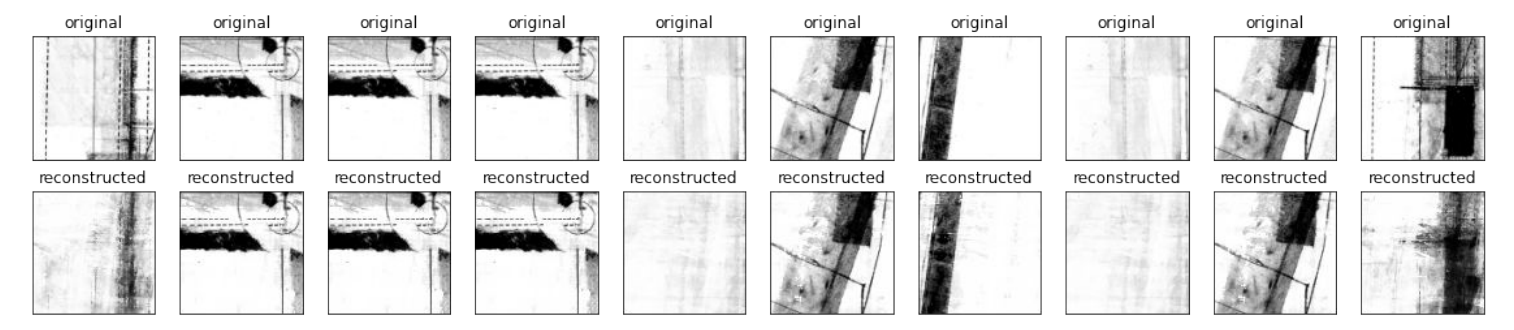

 $Mu = 1$ sigma =  $4$ 

### Results

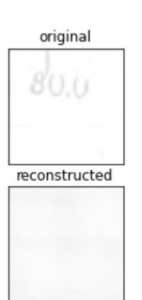

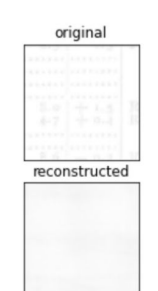

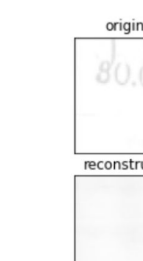

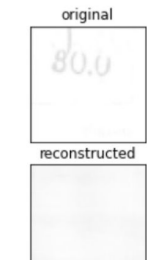

original

reconstructed

 $Mu = 1$  $sigma = 2$ 

original

reconstructed

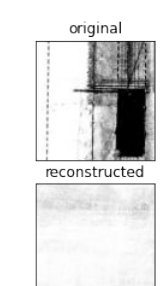

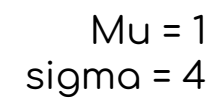

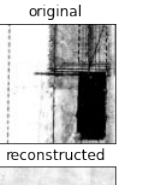

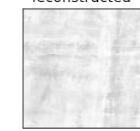

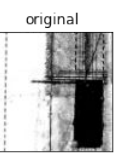

reconstructed

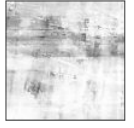

### Results

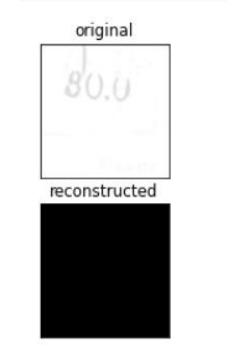

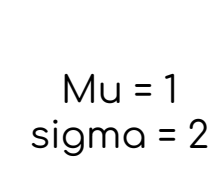

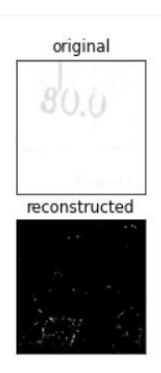

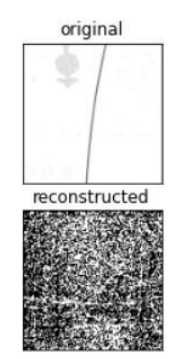

 $Mu = 1$  $sigma = 2$ 

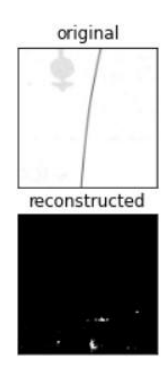

```
import numpy as np
E
   mylatents = []mu = 12 # you can play with this
   sigma = 6 # you can play with this
   m = len(encoded\_imgs)for i in range(m):
     mylatents.append(encoded_imgs[i] + np.random.lognormal(mu, sigma, latent_dim)) # you can play with this
   mylatents = np.asarray(mylatents)
```

```
generated_imgs = autoencoder.decoder(mylatents).numpy()
```
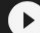

 $encoded\_imgs_train = autoencoder.length(x_train[0:10]) . numpy()$ decoded imas train = autoencoder.decoder(encoded imas train).numpy()

```
r = 10plt.figure(figsize=(20, 4))
for i in range(r):
  # display original
  ax = plt.subplot(2, r, i + 1)img1 = cv2.cvtColor(x_train[i], cv2.COLOR_GRAYZRGB)plt.imshow(img1)
  plt.title("original")
  plt.qray()ax.get_xaxis().set_visible(False)
  ax.get_yaxis().set_visible(False)
```

```
# display reconstruction
```

```
ax = plt.subplot(2, r, i + 1 + r)img2 = cv2.cvtColor(decoded_imgs_train[i], cv2.COLOR_GRAY2RGB)
  plt.imshow(img2)
 plt.title("reconstructed")
 plt.qray()ax.get_xaxis().set_visible(False)
  ax.get_yaxis().set_visible(False)
plt.show()
```
original

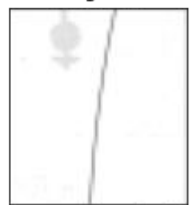

reconstructed

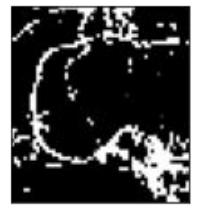

original

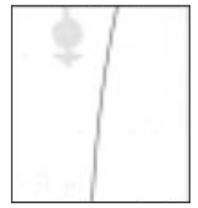

reconstructed

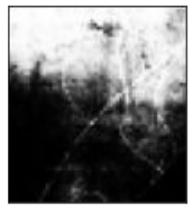

 $Mu = 0$ sigma = 1

 $Mu = 1$  $sigma = 2$ 

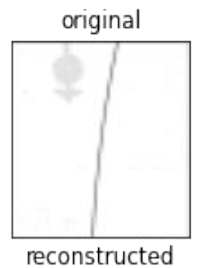

Test 1

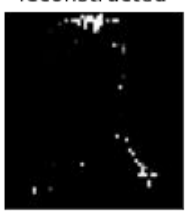

original

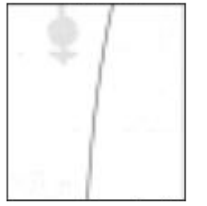

reconstructed

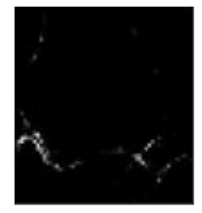

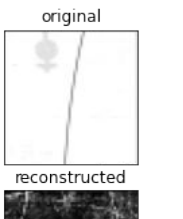

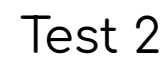

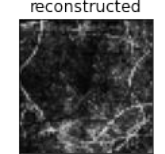

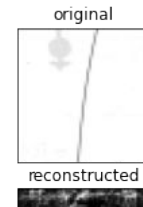

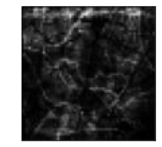

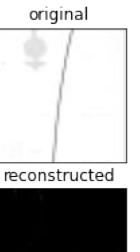

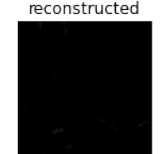

reconstructed

 $Mu = 0$  $sigma = 0.5$ 

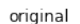

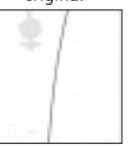

reconstructed

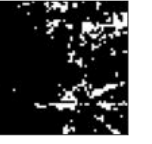

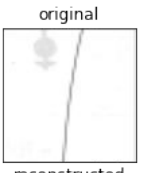

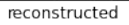

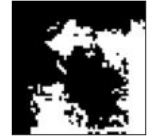

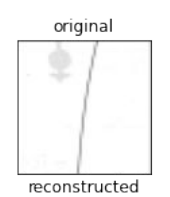

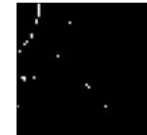

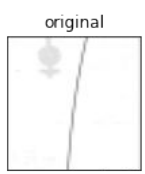

reconstructed

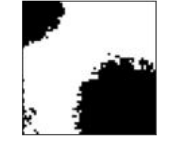

 $Mu = 1$ sigma = 1

original

reconstructed

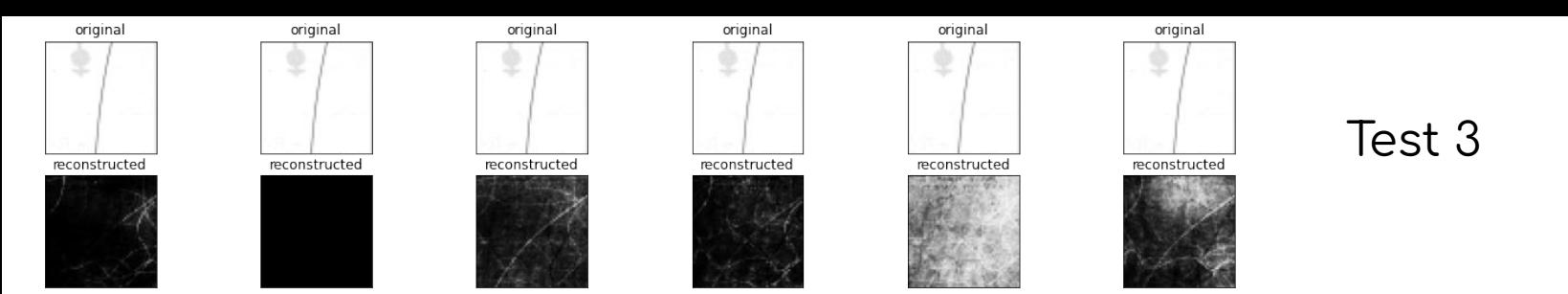

 $Mu = 2$  $sigma = 2$ 

original

reconstructed

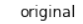

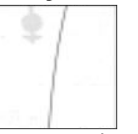

reconstructed

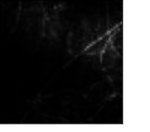

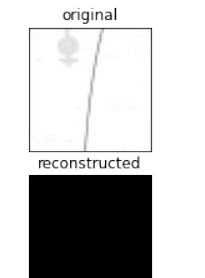

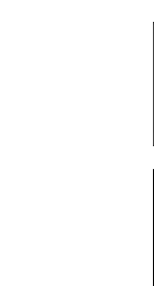

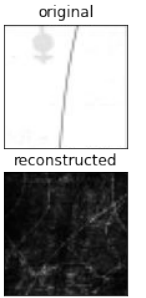

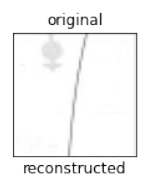

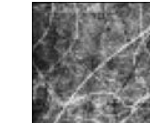

 $Mu = 0.25$  $sigma = 0.25$ 

# Conclusion

While the output images lacked the detail and usefulness we were hoping for, the resulting images were beginning to pick up on linework and boundary conditions. This means that the autoencoder and sampling process was working, albeit in a limited manner.

# Conclusion

The outputs were not new generations of student work because the AE did not yet fully identify the characteristics that define this work. In order to gain better results, we need to increase the number of training images and specify a higher number of epochs.

### Future developments

- Use vector lines from CAD as dataset or output as opposed to pixels  $\bullet$
- Expand dataset including more years, studio levels or image types  $\bullet$
- Explore StyleGAN into generating drawing style applications to a target image  $\bullet$

### References

Badr, W. (2019). *Auto-Encoder: What is It? And What is It Used For?*. Towards Data Science. Retrieved from <https://towardsdatascience.com/auto-encoder-what-is-it-and-what-is-it-used-for-part-1-3e5c6f017726>

Bandyopadhyay, H. (2022). *An Introduction to Autoencoders: Everything You Need to Know*. V7 Labs. Retrieved from <https://www.v7labs.com/blog/autoencoders-guide>

Chaillou, S. (2019). *AI & Architecture. An Experimental Perspective*. Towards Data Science. Retrieved from <https://towardsdatascience.com/ai-architecture-f9d78c6958e0>

Lopez de Mantaras, R. (2017). *Artificial Intelligence and the Arts: Toward Computational Creativity*. BBVA OpenMind. Retrieved from

<https://www.bbvaopenmind.com/en/articles/artificial-intelligence-and-the-arts-toward-computational-creativity/>